$$
f(x) = \frac{x^3}{x^2 - 16}
$$

# **Soluzione**

Suggerimento: utilizzare l'Help Center di Matlab alla pagina [https://it.mathworks.com/help/symbolic/](https://it.mathworks.com/help/symbolic/computational-mathematics-in-symbolic-math-toolbox.html) [computational-mathematics-in-symbolic-math-toolbox.html](https://it.mathworks.com/help/symbolic/computational-mathematics-in-symbolic-math-toolbox.html)

syms  $f(x)$  x  $f(x) = x^3/(x^2-16)$ 

 $f(x) =$  $\frac{x^3}{-16+x^2}$ 

**Dominio:** il denominatore deve essere diverso da zero:

```
syms x
solve(x^2-16==0, x)
```
 $ans =$ 

```
-4
```
il dominio è quindi:  $D \equiv \Re \setminus \{-4, 4\}$ 

### **Zeri:**

```
solve(f(x) == 0)
```
ans  $=$  $\left(0\right)$  $\vert$  0  $\overline{0}$ 

Osservazione: ci sono 3 soluzioni  $x = 0$  perché lo zero è triplo.

## **Limiti e asintoti:**

Limite per  $x \to +\infty$ 

```
limit(f(x), x, +Inf)
```
ans =  $\infty$ 

Quindi ci potrebbe essere un asintoto obliquo di equazione  $y = mx + q$ . Ricerchiamo *m*:

 $m = \text{limit}(f(x)/x, x, \text{Inf})$ 

 $m = 1$ 

Quindi per  $x \to +\infty$  c'è un asintoto obliquo, cerchiamo  $q = \lim [f(x) - m x]$ :  $x \rightarrow +\infty$ 

$$
q = \text{limit}(f(x)-m*x, x, Inf)
$$

 $q = 0$ 

Quindi per  $x \to +\infty$  c'è un asintoto obliquo con equazione  $y = x$ .

Limite per  $x \to -\infty$ 

```
limit(f(x), x, -Inf)
```
ans =  $-\infty$ 

Quindi ci potrebbe essere un asintoto obliquo di equazione  $y = mx + q$ . Ricerchiamo *m*:

```
m = limit(f(x)/x, x, -Inf)
```
 $m = 1$ 

Quindi per  $x \to -\infty$  c'è un asintoto obliquo, cerchiamo  $q = \lim [f(x) - m x]$ :  $r \rightarrow -\infty$ 

$$
q = limit(f(x)-m*x, x, -Inf)
$$

 $q = 0$ 

Quindi per  $x \to -\infty$  c'è un asintoto obliquo con equazione  $y = x$ .

Limiti dx e sx per  $x \to 4$ . Limite sinistro

```
limit(f(x), x, 4, 'Left')
```
ans =  $-\infty$ 

limite destro

```
limit(f(x), x, 4, 'Right')
```
ans =  $\infty$ 

Limiti dx e sx per  $x \rightarrow -4$ . Limite sinistro

$$
limit(f(x), x, -4, 'Left')
$$

ans =  $-\infty$ 

limite destro

 $limit(f(x), x, -4, 'Right')$ 

ans =  $\infty$ 

#### **Derivata prima:**

$$
f1(x) = diff(f(x), x)
$$
  
\n
$$
f1(x) = \frac{3x^2}{-16 + x^2} - \frac{2x^4}{(-16 + x^2)^2}
$$
  
\n
$$
f1(x) = simplify(f1(x))
$$
  
\n
$$
f1(x) = \frac{x^2(-48 + x^2)}{(-16 + x^2)^2}
$$

il segno dipende solo dal termine  $(x^2 - 48)$  che è maggiore di 0 per valori esterni e quindi  $x < -\sqrt{48}$  e  $x > \sqrt{48}$  dove  $\sqrt{48} \simeq$ 

$$
sqrt(48)
$$

ans =  $6.9282$ 

quindi la funzione cresce per  $x < -\sqrt{48}$ , decresce per  $-\sqrt{48} < x < \sqrt{48}$  e torna a crescere per  $x > \sqrt{48}$ 

#### **Derivata seconda:**

$$
f2(x) = diff(f1(x), x)
$$
  
\n
$$
f2(x) = \frac{2x^3}{(-16 + x^2)^2} - \frac{4x^3(-48 + x^2)}{(-16 + x^2)^3} + \frac{2x(-48 + x^2)}{(-16 + x^2)^2}
$$
  
\n
$$
f2(x) = simplify(f2(x))
$$
  
\n
$$
f2(x) = \frac{32x(48 + x^2)}{(-16 + x^2)^3}
$$

È necessario valutare i segni di *x*,  $(x^2 + 48)$  e  $(x^2 - 16)^3$ :

 $(x^2 + 48) > 0$  sempre

 $x > 0$  per  $x > 0$ 

 $(x^2 - 16)^3$  ha lo stesso segno di  $(x^2 - 16)$  e quindi  $(x^2 - 16)$ >0 per valori esterni, ovvero per  $x < -4$  e  $x > 4$ di conseguenza la funzione è

concava per  $x < -4$  e  $0 < x < 4$ 

convessa per  $-4 < x < 0$  e  $x > 4$ 

## **Grafico:**

```
fplot(f(x), [-30 30])
hold on
fplot(x, [-30 30], '--')
grid on
```
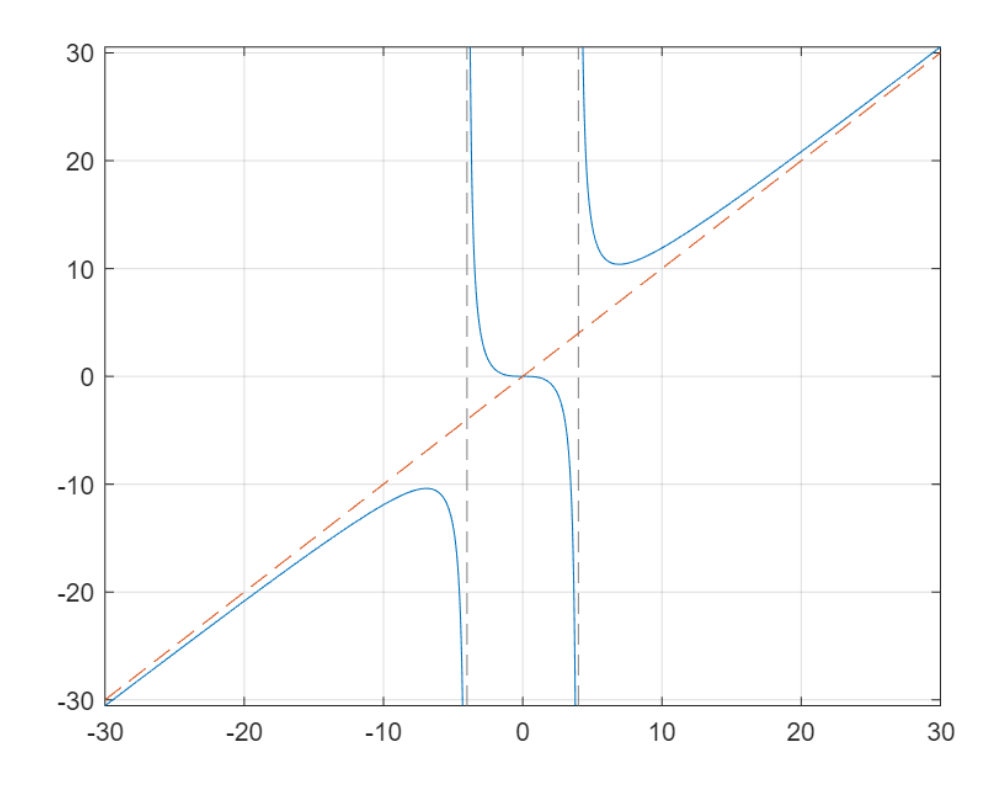